Statistisk sentralbyra

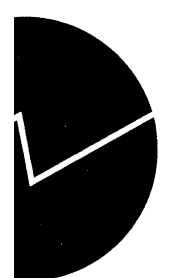

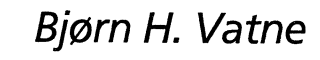

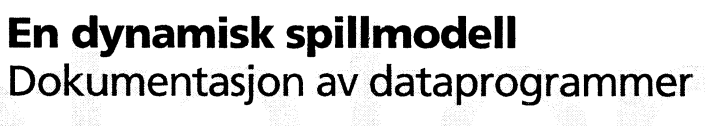

# **1. Innledning**

På slutten av 80-tallet ble det i petroliumsgruppa i Statistisk sentralbyrå utviklet en dynamisk spillmodell for det europeiske gassmarkedet. Bakgrunnen for modellen var diskusjonen om tidspunktet for utbygging av gassfeltet Troll i Nordsjøen. Spesielt ble det diskutert om det kunne være strategisk av Norge å utbygge feltet selv med tap på kort sikt for å sikkre seg markedsandeler, og gjennom denne investeringen å utsette nye investeringer fra de andre aktørene på markedet.

Spillet foregår mellom de store gasstilbyderene i Europa, Norge, Algeri, og på den tiden Sovjet Unionen. Vi antar i modellen at kapasiteten til tilbydeme bare kan økes gjennom store udelelige investeringer som f.eks. utbygging av nye gassfelt, investeringer i nye rørledninger, eller investeringer i kompressor teknologi som øker kapasiteten i eksisterende rørledninger. I modellen er etterspørselsiden modellert meget enkelt. Vi antar en enkelt etterspørrer uten markedsmakt på et sentralt punkt på. kontinentet. All produsert gass blir konsumert, og prisen blir bestemt gjennom en enkel etterspørselsfunksjon. På denne måten blir prisen en enkel funksjon av produsert kvantum.

På kort sikt vil gasleverandørene avveie økte inntekter i form av økte markedsandeler mot reduserte priser på grunn av økt tilbud. Men som nevnt ovenfor kan det være lønnsomt å gå med tap på kort sikt hvis investeringene vil føre til økt profitt i senere perioder. Gjennom dette introduseres det dynamiske strategiske aspektet i modellen.

Spillmodellen, data og resultater er dokumentert i Brekke, Gjelsvik og Vatne (1987 og 1991). Jeg vil ikke gå inn på forutsetninger, utover det som framgår av programdokumentasjonen.

Senere er modellen presentert og anvendt i flere sammenhenger. Noen utvalgte arbeider er:

- Bjerkholt Gjelsvik og Olsen (1990)
- Olav Bjerkholt og Gjelsvik (1992 a, og b) hvor gassmarkedet er analysert ut fra et «common carriage» synspunkt
- Elin Berg (1995 a, b) som har sett på modellen ut fra et miljøperspektiv.
- Den siste anvendelsen av modeller er et samarbeid mellom Statistisk sentralbyrå og CORE (1996) hvor strategiske investeringer i gassmarkedet er analysert med nye oppdaterte data.

Modellen foreligger i tre versjoner:

- 1. Original versjonen fra 1987
- 2. I 1990 ble modeller reformulert for å kunne håndtere miljøskatter og profittmarginer
- 3. I 1996 modellen endret for å tilpasses data fra CORE.

Programmer og hjelpesystemer er tilgjengelig fra forfatteren.

På grunn av den gjentatte bruken av modellen, i ulike versjoner er det behov for å dokumentere programsystemet nøyere. Dette notatet dokumenterer det underliggende dataprogrammet og de tilhørende hjelpeprogrammene. Jeg tar utgangspunkt i 1990 versjonen. Den reviderte versjonen fra 1996 er også omtalt.

### **2. Dokumentasjon av spillprogrammet**

Programmet som løser selve spill problemet, «trio.c» er utviklet i programmeringsspråket C for lett å kunne kjøre det på forskjellige maskinplattformer. Programmet er i sin helhet gjengitt i appendix A. Jeg har inkludert linjenummer i programkoden for å lette referansen. Referanser til programmet framkommer i parenteser i dokumentasjonen. Selve prinsippet i modellen er beskrevet i Brekke, Gjelsvik og Vatne (1987a, 1991). Jeg har under programmeringen tilstrebet å velge forklarende variabel- og

prosedyre-navn . Programmet er derfor i stor grad selvdokumenterende, men jeg vil likevel gå gjennom de sentrale delene av programmet:

- Programmets størrelse er gitt gjennom konstantene i  $(17-23)$ . La  $i = 1, 2, 3$ , indeksere aktørene, *j=0, 1,2,3,* indeksere alternativene og *t=1,2,.., T2,* indeksere investerings periodene.
- Hovedprogrammet (19-135) utfører følgende operasjoner:
	- 1. Fila med inngangsdata leses gjennom kallet på prosedyren *initialiser.* Denne prosedyren er selvforklarende og vil ikke bli videre kommentert. En beskrivelse av selve inngangsfila presenteres i neste kapittel.
	- 2. Selve spillet løses ved kall på *prosedyrenefinn\_sluttverdi, ogfinn\_losning.* Disse prosedyrene finner optimal investeringsprofil for alle spillere i alle perioder (spill matrisa). En nærmere beskrivelse av algoritmen følger senere.
	- 3. I *prosedyrafinn\_optimal\_profil* rapporteres løsningen av spillet gitt et starttidspunk og initialinvesteringer på starttidspunktet. Når spillmatrisa er løst er det enkelt å berekne optimal profil for flere starttidspunkter og initialtilstander. Jeg kommer tilbake til en beskrivelse av denne prosedyren senere.

#### **Losning av spillmatrisa**

Spillet opererer med en periodelengde på 5 år for å redusere antall mulige investeringsbaner i spilltreet. Det er en forutsetning i spillet at en investering ikke kommer i produksjon før perioden etter. Vi antar altså en 5 års byggeperiode. Siste periode med investeringer er T1=15. Den siste perioden hvor ny kapasitet kan tilføres er derfor Ti=16. Vi antar at levealderen til en investering er maksimum 25 år. Siste periode blir derfor T2=21.

For vi går gjennom løsningen av den dynamiske spillmatrisa vil jeg gå gjennom prosedyra *beregn (311-354).* Denne prosedyra løser kortidsspillet dvs. den periodevise verdien av investeringene i en periode gitt investeringstilstanden.

- Initialprodusjonen tolkes som inngåtte kontrakter og kan ikke endres. I første periode er produksjonen gitt ved initialproduksjonen. (321-322)
- I senere perioder er produksjonen gitt ved initial produksjon pluss økt kapasitet grunnet utførte investeringer (327). Merk at Sovjet, på grunn av sikkerhetsmessige vurderinger, kan pålegges beskrankninger på den totale markedsandelen. Denne beskrankningen taes hensyn til i (332).
- Totalproduksjonen beregnes i (336-339).
- Etterspørselsiden beregnes i (341-353). Husk at etterspørselen modelleres som en pristakene konsument.
	- /. BNP oppjusteres med en årlig vekstrate, *dbnp (345).*
	- 2. Vi antar at all produksjon konsumeres. (347). I tillegg til produksjonen fra aktørene i spillet antar vi at etterspørselsregionen produserer egen gass (Nederland). Dette er angitt i variabelen *egenprod.*
	- 3. Konsumentprisen *(kpris)* beregnes gjennom den inverse etterspørselsfunksjonen (351). Etterspørselsfunksjonen er en funksjon av BNP *(bnp),* oljepris *(po),* kullpris *(pk)* miljøskatt på olje og kull *(to, tk).* Konstantleddet er kalibrert i initialiseringsprosedyra. (273) for å passe med basisåret. Prisen til produsent *(pris)* er pris til produsent minus en margin. Denne marginen kan bl.a inneholde transportkostnader og profittmarginer til distributører.

Losningen av spillmatrisa starter ved at vi beregner verdien av alle mulig investeringsalternativer i perioden Ti. Dette skjer i *prosedyrafinn\_sluttverdi* (279-309)

- Den totale diskonteringsfaktoren fra periode *Ti-T2* beregnes (294-296) gitt diskonteringsfaktoren *d(i).*
- Kortidsspillet i periode *(T1+1)* beregnes (304).
- Den neddiskonterte verdien av perioden fra *Ti-T2* lagres i strukturen *status (t).*

Etter kallet *påfinn\_sluttverdi* er verdien av spillet i periode *T1+1* kjent for alle mulige investeringskombinasjoner. Vi kan nå lose spillet for *Ti.* Gitt verdien for *Ti* kan verdien i *T1-1* beregnes. Ved baklengs induksjon kan hele spillmatrisa løses. Dette skjer i prosedyren *finn\_losning(365).* Denne prosedyren innehoder tre viktige steg:

- Payoff for den aktuelle investering beregnes (383).
- Kortidsspilet løses ved at en søker etter Nash-likevekter. Hvis en slik løsning ikke eksisterer løses spillet med en max-min strategi.
- Løsningen lagres i spilltreet som senere traverseres gitt initial investeringer og startperiode (385).

#### *Payoffer* i modellen definert som

profitt beregnes som

*(pris-produsjonskostnad)\*produsjon per periode \*periodelengde* (357-362)

- investeringskostnader (417-418)
- + framtidig neddiskontert verdi av investeringen (420-421)

Kortidsspillet loses i prosedyren *sjekk\_likevekt* (427-457) hvor en går gjennom alle tilstander i spilltreet. Det sentrale kallet er *likevekt* (443, 459-490). Hvis vi her finner en mulig investerings tilstand som gir en høyere payoff enn den foreslåtte (480-486) er løsningen ikke en Nash-likevekt.. I tilfellet hvor det ikke eksisterer noen Nash-likevekt beregnes max-min løsningen (496-530)

#### **Optimal profil**

Etter att *finn\_losning* er kalt er spillmatrisa løst. Gitt en initial investeringstilstand og en startperiode kan en finne optimal investeringsprofil gjennom prosedyren *finn\_optimal\_profil.* Prosedyren består av følgende hovedpunkter:

- Antall likevektspunkter av Nash type og antall max-min løsninger rapporteres (620-603)
- Startperiode leses inn (606). For å finne flere optimale profiler fra forskjellige initial investeringer og startperioder er det programmert en løkke (609-704) som repeteres til en negativ startperiode leses inn.
- (611-615) genererer et unikt filnavn til resultatfilen på basis av inngangsfila. f.eks, *basis.r1, basis. r2, osv*
- (617-620) leser inn investeringstilstand i startperioden.
- Først beregnes spillets optimale profil i første periode (621-647). Løsningen rapporteres til skjerm og fil.
- Spillmatrisa traverseres så i de mellomliggende perioder (648-682).
- *• test2(680)* kalles som en test på om en eventuell investering er strategisk betinget.
- Losningen avsluttes ved at siste periode i spillet beregnes (683-707).

Prosedyren *test2* (550-580) er en test på om en investering er strategisk. Testen virker som følger.

- 1. Forst lagres original payoff uten noen investering (562-566). Vi beregnes så payoff i neste periode uten noen investering (568).
- 2. Videre beregnes avkastningen i den påfølgende perioden med optimale investeringer.
- 3. Testen (576-578) består da i å berekne om endringen i verdien av investeringsprofilen oppveier investeringskostnadene. Hvis testen returnerer en negativ verdi er investeringen av strategisk art.

# **3. Datafila**

Det første steget i en modellkjøring er å legge inn de ønskede inngangsdata i inngangsfila. Et eksempel på en slik fil er gitt i appendix B.

I forbindelse med utvikling av modellen utviklet jeg et eget innlesningssystem. Systemet er programmert i språket AWK og er gjengitt i appendix D. Formålet med systemet er at inngangsdatafilen skulle kunne fungere som en god og effektiv dokumentasjon av kjøringen. Inngangsformatet har følgende syntaks:

• Alle kommandoer er på formen «Kommandonavn» «Innhold» ;

. Tegnet «;» er alltid avslutningsmerke for kommandoen.

- *Kommentarer*: Alt mellom tegnet # og tegnet ; anses som kommentarer og ignoreres av programmet. Dette gir en stor fleksibilitet til å kommentere forskjellige forutsetninger og datakilder
- *• Tittel:* Alt mellom kommandoen *TITLE* og tegnet ; brukes som tittel på kjøringen denne kommer igjen for referanse på utskriften.
- Kommandoen *ANTFELT* definerer hvor mange datafelter programmet forventer a finne. Dette brukes som en enkel sjekk på om inngangsfila er korrekt.
- Kommandoen *KONS* brukes til å lese inn konstanter eller skalarer. Kommandoen krever et navn og en verdi.
- Kommandoen *SERIES* brukes til å lese inn tidsserier. Jeg har her programmert to hjelpekommandoer:
	- *• HO(NP)* beholder den foregående verdien i «NP» perioder
	- *MG(VR,NP)* den forrige verdien multipliseres med vekstraten VR. Dette gjentas i NP perioder. Dette er altså en eksponensiell vekst.
- Den siste kommandoen er *TABLE,* som muliggjør innlesning av tabeller.

Eksempelet i appendix B gir eksempler på bruk av de forskjellige kommandoene. I vanlig bruk vil en typisk framgangsmåte være at en lager en basis fil. Når en ønsker å endre på forutsetningene kopierer en denne fila til et annet navn, og endrer de ønskede feltene ved hjelp av en ASCII editor. Den nye fila brukes nå som inngangsfil til programmet.

# **4. Eksempel på en kjøring**

Anta at vi har redigert på input fila «basis.inp» og ønsker å bruke denne som datafil. En modell kjøring består nå av de følgende steg:

- 1. Skriv kommandoen «spill basis». Denne kommandoen renser inngangsfila og danner fila «basis.dat» som leses av programmet.
- 2. Kjør spillprogammet med kommandoen «trio basis». Hvis alt går greit vil en se at programmet løser spillet.
- 3. Skriv inn start periode f.eks «0» eller «1». Skriver du et negativt tall avsluttes kjøringen
- 4. Skriv initial investeringer f.eks «0 0 0» eller «0 1 0». I det første eksempelet finner spillet løsningen hvor ingen av spillerene i utgangspunktet har gjort noen investeringer . I det andre eksempelet antar vi at spiller 2 har gjort en investering i startperioden. Resultatene legges i resultatfilen «basis.r#» hvor # er en fortløpende nummerering av resultatfiler
- 5. Hvis du ønsker å finne flere optimale profiler gå til 3.
- 6. Når du har avsluttet spille kan du se på å skrive ut resultatet ved f.eks kommandoen «tab basis ri» (Legg merke til mellomrommet mellom de to siste leddene) En får her se tabellen i verktøyet «LIST» Et eksempel på en slik resultatfil er gitt i appendix C.

Du trenger tilgang til følgende filer for å kunne kjøre programmet:

• trio.exe selve spillprogrammet

- spill.bat og tilprg.awk renser input fila
- tab.bat og tab.awk, excel.awk lager tabeller

I tillegg trenger du tilgang til programvaren gawk og list

## **5. Versjon med data fra CORE**

Dataene fra CORE inneholder periodevis profitt og utnyttingsgrad for alle alternative investeringstilstander for alle aktører.

Et eksempel på informasjon om en investeringstilstand fra filen er

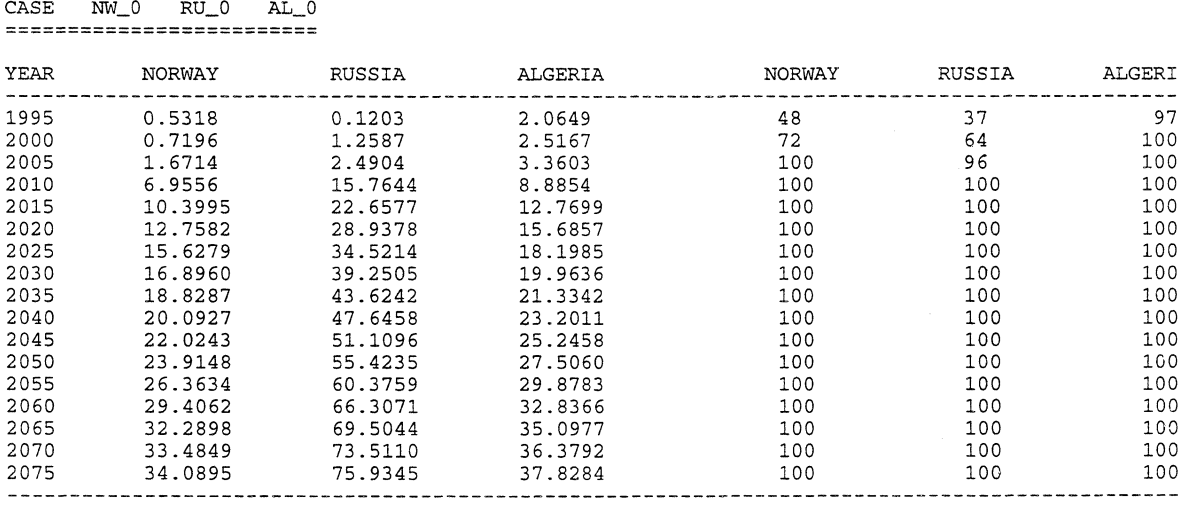

I denne situasjonen er det bare løsningen av spillmatrisa som utføres i programmet. Prosedyra *profitt* beskrevet ovenfor og berekning av priser er i denne sammenhengen overflødig.

Bruksanvisning får å kjøre spillmodell med profitt fra fil er som følger:

- /. Rens profittfil (fra CORE) ved å kjøre programmet «lagprof». Syntaksen er: *lagprof <innfil>* Eksempel: *lagprof report 1.put proffl*
- 2. Rediger inputfilen f.eks «basis.imp» Denne filen spesifiserer navnet på profittfilen
- 3. Kjør programmet «spill» Syntaks: *spill uten etternavn»* Eksempel: spill basis
- 4. Kjør spillet som nå heter "trioi"

Resten av prosedyren er som ovenfor.

## **Referanser**

Berg, E. (1995 a): Utviklingen på det europeiske gass markedet. *Økonomiske analyser* 4/95, Statistisk sentralbyrå, 3-12.

Berg, E. (1995 b): Miljøvirkninger av norsk gassalg - en tilbudsside analyse, *Sosialokonomen* 11/95, 18-25.

Bjerkholt, O. , E. Gjelsvik og *O.* Olsen. (1990): The Western European gas market: deregulation and supply competition, i Bjekholt et.al (red.): *Recent Approaches in Applied Energy Economics.* Chapman and Hall, London.

Bjerkholt, O. og E. Gjelsvik (1992 a): Konkurransen om markedsandeler på det europeiske gassmarkedet, *Økonomiske analyser* 3/92, Statistisk sentralbyrå, 13-24.

Bjerkholt, O. og E. Gjelsvik (1992 b): Common Carriage for Natural Gas: the Producers' Perspective. i E. Hope og S. Strom (red.): *Energy markets and environmental issues:* A European perspective. Scandinavian University Press.

Brekke, K. A., E. Gjelsvik og B.H. Vatne (1991): A dynamic investment game. The fight for market shares in the European gas market, Upublisert.

Brekke K. A., E. Gjelsvik og B. H. Vatne (1987 a): A dynamic supply side game applied to the European gas market, Discussion papers 22, Statistisk sentralbyrå.

Brekke K. A., E. Gjelsvik og B. H. Vatne (1987 b): Modell for det europeiske gassmarkedet, *Økonomiske analyser* 8/87, Statistisk sentralbyrå, 38-42.

Statistisk sentralbyrå, CORE (1996): Modeling strategic investments in the European gas marked, Final report of contract JOU2-CT92-0260.

#### **Vedlegg A. C-programmet trio.c**

```
1 / * - - - - - - ----------------------------
    2 Dynamisk spillmodell for det europeiske gassmarkedet.<br>3 Drogrammert av Biørn H. Vatne
    3 Programmert av Bjørn H. Vatne<br>4 Dokumentasion av modellen i
    4 Dokumentasjon av modellen i
         "A dynamic supply side game applied to the gass market"
    6 */
    7
    8 /* Inkluderer nødvendige c-biblioteker */
    9 #include <stdio.h>
   10 #include <math.h>
   11 #include <float.h>
   12 *include <ctype.h>
   13 #include <string.h>
   14
   15 /*** Definerer konstanter som bestemmer vektorenes størrelse */
      #define TO 1985 /* Startår */
   16
      *define T1 15 /* Siste periode med investeringer */
   17
      #define Ti 16 /* t1+1 */
   18
      *define T2 21 /* Siste periode i tidshorrisont */
   19
   20
      #define maxinv 4 /* Antall investerings alternativer */
      *define maxalt 3 /* Siste investerings alternativ */
   21
   22
      *define periode 5 /* Periodelengde */
      #define antspillere 3 /* Antall spillere */
   23
   24
   25
/* Nummerer spillere
   26
#define nor 0
   27
#define alg 1
   28
      #define sov 2
                         /* Løsnings indikatorer */
   29
                         /* nc Nash, mm max-min */
   30
   31
#define MAXLEN 100;
   32
   33 /*
   34 Globale deklarasjoner
   35 ----------------------*/
   36
   37 /* Parametre i etterspørrselsfunksjon */
   38 float bnp,bnp0,dbnp,a,e1,e2,e3,e4,konsum,p0;
   39 float oljust[Ti+1], egenprod[Ti+1], po[Ti+1], pk[Ti+1], ma[Ti+1], to[Ti+1], tk[Ti+1];
           pk[Ti+1], ma[Ti+1], to[Ti+1], tk[Ti+1];41
   42 /* Variable i tilbudsfunksjon */
   43 float d[antspillere];
   44 float prodcost[antspillere][maxinv];
   45 float kap[antspillere][maxinv];
   46 float invest[antspillere][maxinv];
   47 float initprod [antspillere][Ti+1];
   48 float prod [antspillere],dres[antspillere];
   49 float payoff [antspillere] [maxinv] [maxinv] [maxinv];
   50 int t; /* Periode teller */
   51 float maxsov; /* Sovjetisk markedsandel*/
      float totprod,pris,kpris; /* Total produksjon */
   52
       float pris; /* pris på gass til produsent*/
   53
                                /* pris på gass til konsument*/
   54 float kpris;
   55
   56 /*
   57 Struktur for å ta vare på informasjon knyttet
   58 til en periode i spillet
   59 */
   60
   61 struct ell
   62 (
   63 int tpk;
   64 float v [antspillere] [maxinv] [maxinv] [maxinv];
   65 float prismat[maxinv][maxinv][maxinv];<br>66 int losning[antspillere][maxinv][maxin
      int losning[antspillere][maxinv][maxinv][maxinv];
   67 );
   68
   69 struct ell status[Ti+1];
```

```
70 char Filnavn[12];
                      71 char innavn[12];
                      72 char utnavn[12];
                      73 /* Payoff til spiller gitt invisteringsprofil */
                      74 float payoff [antspillere] [maxinv] [maxinv] [maxinv];
                      75 int ls[antspillere];
                      76 int m_m_tell=0; /* Antall minimax losninger */
                      77 int n_l_tell=0; /* Antall normale løsninger */
                      78 int opt[antspillere],o[antspillere];
                      79 float test[antspillere];
                      80 char *kommentar[6],*k,c[80],*st;
                      81
                      82 /* Prosedyre deklarasjoner */
                      83 main();
                      84 initialiser();
                      85 finn_sluttverdi();
                      86 skriv_data();
                      87 void finn_losning(void);
                      88 void beregn(int[],int);
                      89 void test2(int);
                      90 void finn_optimal_profil();
                      91 float profitt(float pris, int spiller, int k[antspillere]);
                      92 int likevekt(int kl[antspillere], int kt[antspillere]);
                      93 FILE *fopen(), *fp;
                      94
                      95 main()
                      96 /* Hoved program */
                      97 {
                      98 /* Lokale<br>99 int i:
                    99 int i;<br>100 char f
                     100 char fn\_out[12];<br>101 char svar;
                    101 char svar;<br>102 /* Velkomst
                    102 /* Velkomst melding */<br>103 printf("******** A dynamic game
                     103 printf("******** A dynamic game ********\n");<br>104 printf("******* Three actors ********\n");
                    104 printf("******* Three actors ********\n");<br>105 printf("******* Bjørn H. Vatne ********\n\n");
                             printf("******")106 printf("New versjon: 3/6 91\n");
                    107<br>108
                    108 /* Leser navn på fil med inngangsdata uten .dat */
                     109 printf("Name of input file : ");scanf( "%s",Filnavn);<br>110 strcpy(innavn,Filnavn);
                     110 strcpy(innavn, Filnavn);<br>111 /* Legger til extention
                    111 /* Legger til extention */<br>112 streat(innavn.".dat"):
                    112 strcat(innavn,".dat");<br>113 fp=fopen(innavn,"r");
                     113 fp=fopen(innavn, "r");<br>114 if (fp == NULL)
                             \begin{array}{lcl} \texttt{if} & (\texttt{fp} & \texttt{== NULL}) \\ \{ \end{array}115
                     116 printf("File %s does not exist !", innavn);<br>117 exit(1);
                                \text{exit}(1);118
                     119 118 /* Initialiserings prosedyre leser fra fil*/<br>120 1. initialiser();
                     120 initialiser();<br>121 /* Lukker fila
                     121 \frac{1}{2} /* Lukker fila */<br>122 \frac{1}{2} folose(fp):
                                fclose(fp);
                     123
                     124 printf("\n*** Initializing ***\n");
                     125 /* skrivinp(); */
                     126 /* Finner verdien fra slutt perioden av spillet<br>127 ut horisonten som investeringene varer */
                     127 ut horisonten som investeringene varer */<br>128 finn_sluttverdi();
                     128 finn_sluttverdi();<br>129 /* Finner optimal
                     129 /* Finner optimal profil fra alle start tilstander ved å<br>130 traversere spill treet baklengs */
                     130 traversere spill treet baklengs */<br>131 finn losning();
                     131 finn_losning();<br>132 /* Gitt start p
                     132 /* Gitt start periode og start tilstand<br>133 beregn optimal investeringsprofil */
                     133 beregn optimal investeringsprofil */<br>134 finn_optimal_profil();
130 frameropenspill transfere spill transfere spill transfere spill transfere spill transfere spill transfere spill transfere spill transfere spill transfere spill transfere spill that the form of the spin optimal profile 
                     135 )
                     136
                     137<br>138 initialiser()
                                                                       /* Initialiseringsprosedyre */
                     139 {
                     140 int i,kt1,kt2,kt3;
```

```
141 /* Her blir alle inngangsverdier lest inn fra datafila */
142<br>143
143 float x;<br>144 int c;
144 int c;<br>145 char k
145 char kontroll;<br>146 char fn in[12]
      char fn_in[12],s[12], *K;
147
148<br>149
      1*les inn variablene */
150
151 /* Parametere til etterspørrselsfunksjonen */
152 bnp0=1.0; /* Nivå på BNP i startår */
153 fscanf(fp,"%f",&dbnp); /* Periodevis endring i BNP */
154 fscanf(fp,"%f",&e2); /* Innteksellastisitet */
155 fscanf(fp,"%f",&p0); /* Pris i startår */
156 fscanf(fp,"%f",&el); /* Priselastisitet */
157 fscanf(fp, "$f", &e3); <br>158 fscanf(fp, "$f", &e4); <br>
/* Kullpriselast/
                                                 /* Kullpriselastisitet */
159
160 for (i=0; i<= Ti;i++)<br>161
161 /* Egenproduksjon i konsum region */<br>162 fscanf(fp, "%f", &egenprod[i]);
      162 fscanf(fp,"%f",&egenprod[i]);
163
164 for (i=0; i<= Ti;i++)<br>165 fscanf(fp, "%f", &po
     fscanf(fp, "f", &po[i]); /* Oljepris */
166
167 for (i=0;i<= Ti;i++)
168 fscanf(fp,"%f",&pk[i]); /* Kullpris */
169
170 for (i=0; i<= Ti;i++)<br>171 fscanf(fp. "\\st". & ma
      fscanf(fp, "f", \&ma[i]); /* Margin paa gass */
172
173 for (i=0; i<= Ti;i++)<br>174 fscanf(fp."%f".&to
      174 fscanf(fp,"%f",&to[i]); /* Miljøskatt olje */
175
176 for (i=0;i<= Ti;i++)
177 fscanf(fp,"%f",&tk[i]); /* Miljøskatt kull */
178
179 /*
180 INGANGSDATA FOR NORGE<br>181 ------------------------
181 */
     fscanf(fp, "f", \&d[nor]);
183
184 /* Initialproduksjon<br>185 /* Initialproduksjon<br>(inngåtte kontrakter)
                                        (inngåtte kontrakter)*/
186 for(i=0;i<=T1+1;i++)<br>187 fscanf(fp,"ff",\&init
     187 fscanf(fp,"%f",&initprod[nor][i]);
188<br>189
                                        /* Kapasiteter */
190 for(i=0; i<=maxalt; i++)191 {<br>192 }
     192 fscanf(fp,"%f",&kap[nor][i]);
193 };
194<br>195
                                       /* Totale investeringer */
196 for(i=0; i<=maxalt; i++)197 {<br>198 :
     198 fscanf(fp,"%f",&invest[nor][i]);
199 };
\frac{200}{201}/* Produksjons kostnader */
202 for(i=0; i<=maxalt; i++)203 (
204 fscanf(fp,"%f",&prodcost[nor][i]);
205 };
206
207 /*----------------------------------
208 INGANGSDATA FOR ALGERI
209
210 fscanf(fp,"%f",&d[alg]); /* Diskonteringsrate */
211
```
<sup>212</sup> /\* Initialproduksjon \*/ 213 for(i=0;i<=T1+1;i++) 214 fscanf(fp,"%f",&initprod[alg][i]);  $215$ <br> $216$ /\* Kapasiteter \*/ 217  $for(i=0; i<=maxalt; i++)$ 218 (  $fscanf(fp, "$ f",  $kap[a] [i])$ ; 220 ); 221 222 223 for(i=0;i<=maxa1t;i++)  $\begin{array}{cc} 224 & \{ \\ 225 & \end{array}$ 225 fscanf(fp,"%f",&invest[alg][i]); /\* investerings kostnader \*/ 226 );  $227$ <br> $228$  $/$ \* produksjons kostnader \*/ 229  $for(i=0; i<=maxalt; i++)$  $230$  {<br>231 231 fscanf(fp,"%f",&prodcost[alg][i]); 232 }; 233 234 235 /\* 236 INGANGSDATA FOR SOVJET 237 \*/ 238  $fscanf(fp, "$ f",  $\&d[sov]$ ; 239<br>240  $\frac{1}{2}$  Initialproduksjon \*/ 241 for(i=0;i<=T1+1;i++) 242 fscanf(fp,"%f", &initprod[sov][i]); 243<br>244 /\* Kapasiteter i Bcm \*/ 245 for $(i=0; i<=maxalt; i++)$  $\begin{array}{cc} 246 & \{ \\ 247 & \end{array}$ 247 fscanf(fp,"%f",&kap[sov][i]); 248 ); 249<br>250 /\* Totale investeringer i mill  $$*/$ 251 for $(i=0; i<=maxalt; i++)$  $252$  {<br>253 253 fscanf(fp,"%f",&invest[sov][i]); 254 ); 255<br>256 /\* produksjons kostnader \*/ 257  $for(i=0; i<=maxalt; i++)$ 258 ( 259 fscanf(fp,"%f",&prodcost[sov][i]);  $260$  };<br> $261$ 261 /\* Begrensninger på sovjets markedsandel \*/ 262 fscanf(fp,"%f",&maxsov); 263 264 if (maxsov < 1.0) printf("Limit of Soviet market share : %5.2f \n",maxsov); 265 266 /\* 267 Berekner konstanter 268 \*/ 269<br>270 /\* beregner konsum i basisiåret \*/ 271 konsum =egenprod[0]+initprod[nor][0]+initprod[alg][0]+initprod[sov][0]; 272 /\* Beregning av konstantledd \*/ 273 a=konsum/(pow(p0,e1)\*pow(bnp0,e2)\*pow((po[0]+to[0]),e3)  $*pow((pk[0]+tk[0]),e4));$ 274 return(0); 275 276 ); 277 278 279 finn\_sluttverdi() 280 281 /\*

```
282 Denne prosedyren berekner nediskontert framtidig verdi av
283 spillernes investeringer for alle investeringsalternativer<br>284 og alle spillere
        og alle spillere
285
                                    ---------------------------* /
286 /* Deklarasjoner */
287 static float sum[antspillere]=\{0.0, 0.0, 0.0\};<br>288 int k[antspillere], t;
288 int k[antspillere], t;<br>289 int spiller;
               spiller;
290
291 printf("*** Calculation of period : %d ***\n",Ti);
292
293 /* Beregn diskonteringsfaktor for fremtidige perioder */
294 for(spiller=nor;spiller<=sov; spiller++)<br>295 for(t=1: t<=T2-T1:t++)
295 for(t=1; t<=T2-T1;t++)<br>296 sum[spiller]=sum[sp
             296 sum[spiller]=sum[spiller]+exp(-t*periode*log(pow(l+d[spiller],5)));
297
298 /* Finner verdien i periode T1+1 gitt alle mulige investeringsprofiler*/
299 for (k[nor]=0; k[nor]<sub>=maxalt</sub>; k[nor]++)<br>300 for (k[ala]=0; k[ala]<sub>=maxalt</sub>; k[ala]+)300 for (k[alg]=0; k[alg]<=maxalt; k[alg]++)<br>301 for (k[sov]=0; k[sov]<=maxalt; k[sov]+)301 for (k \text{[sov]} = 0; k \text{[sov]} < = \text{maxalt}; k \text{[sov]}++)<br>302 for (spiller = nor; spiller <= sov; spill
             for(spline = nor;splitler <=sov;splitler++)303<br>304
               €
304 beregn(k,T1+1); /* Kaller rutina som berekner verdi */<br>305 /* Lagrer bereknet neddiskontert verdi */
305 /* Lagrer bereknet neddiskontert verdi */
306 status[Ti]. v [spiller] [k[nor]] [k[alg]] [k[sov]]=
307 sum[spiller] * profitt(pris,spiller,k);
308 );
309 ) /* Slutt på finn_sluttverdi */
310
311 void beregn(int k[antspillere],int t)
312 {<br>313
313 /* Denne prosedyren beregner de størrelsene vi trenger for en periode<br>314 – gitt investeringene i denne perioden */
314 gitt investeringene i denne perioden */<br>315 int i;
315 int i;
316 float maxprod, prodsov;<br>317 float m.z:
317 float m, z;<br>318 /* Bereg
318 /* Beregner produksjon */<br>319 if(t==0)
       if(t==0)320<br>321
321 \rightarrow \rightarrow Kun initialproduksjon i første periode */<br>322 for(i=nor;i<=sov;i++) prod[i]=initprod[i][t]
            for(i=nor;i<=sov;i++) prod[i]=initprod[i][t];
323
            <sup>1</sup>
324 else
325<br>326
            \{326 /* Produksjon i senere perioder */<br>327 for(i=nor:i<=sov:i++) prod[i]=kap[
327 for(i=nor; i<=sov; i++) prod[i]=kap[i] [k[i]]+initprod[i][t];<br>328 if (maxsov < 1.0)
328 if (maxsov < 1.0)<br>329 /* Beregner Sovj
             /* Beregner Sovjets markedsandel hvis begrenset */<br>{
330<br>331
331 maxprod=(prod[nor]+prod[alg]+egenprod[t])/(1/maxsov-1);
              if (maxprod < prod[sov]) prod[sov]=maxprod;
333
334<br>335
            \mathcal{F}335 /* beregner totalproduksjon */<br>336 m=0;
         m=0;337 for (i = nor; i < = sov; i++)<br>338 m = m +prod[i];338 m = m + prod[i];<br>339 totprod=m;
          totprod=m;
340
341 /*
342 Beregner pris gjennom etterspørselsfunksjon
343 */
344 /* Oppjusterer BNP dbnp er årlig BNP vekst*/<br>345 bnp = bnp0*exp(dbnp*t*periode);
345 bnp = bnp0*exp(dbnp*t*periode);<br>346 /* Beregner totalt konsum, alt
346 /* Beregner totalt konsum, alt som produseres blir konsumert */<br>347 konsum = totprod + egenprod[t];
347 konsum =totprod + egenprod[t];<br>348 /* Total etterspørsel */
 348 /* Total etterspørsel */<br>349 z=(a*pow(bnp,e2)*pow((po
349 z=(a*piw(bnp,e2)*pow((po[t]+to[t]),e3)*pow((pk[t]+tk[t]),e4));<br>350 /* beregner pris til konsument */
350 /* beregner pris til konsument */<br>351 kpris = pow(konsum/z,1/e1);
 351 kpris = pow(konsum/z,1/e1);<br>352 /* Pris til produsent er ko
          /* Pris til produsent er konsument pris - margin */
```

```
353 pris=kpris-ma[t];
354 ) /* Slutt på beregningsrutinen */
355
356
357 float profitt(float pris,int spiller,int k[antspillere])
358 {
359 float p;<br>360 /* Be
360 /* Berekner profitt */
361 p=(pris-prodcost[spiller][k[spiller]])*prod[spiller]*periode;<br>362 return p;
         return p;
363 )
364
365 void finn_losning(void)
366 {
367 /*
368 I denne prosedyren løses selve spillet ved<br>369 å gå gjennom spilltreet baklengs i tid
369 A gå gjennom spilltreet baklengs i tid
        370 */
371<br>372
372 int los; /* Viser om løsning er Nash eller minimax */<br>373 int kt[antspillerel:
373 int kt[antspillere];<br>374 /* Payoff t1+1 */
       /* Payoff t1+1 */
375<br>376
        for(t=T1;t>=0;t--)377<br>378
         \mathcal{A}378 printf("*** Calculation of period : %2d ***\n",t);<br>379 for (kt[norl=0:kt[norl<=maxalt:kt[norl++)
379 for (kt[nor]=0;kt[nor]<=maxalt;kt[nor]++)<br>380 for (kt[alg]=0;kt[alg]<=maxalt;kt[alg]++)
380 for (kt[alg]=0;kt[alg]<=maxalt;kt[alg]++)<br>381 for (kt[sov]=0;kt[sov]<=maxalt;kt[sov]++)
            381 for (kt[sov]=0;kt[sov]<=maxalt;kt[sov]++)
382
           \left\{ \right.383 finn_payoff(kt,t);<br>384 sjekk_likevekt(kt)
384 sjekk_likevekt(kt);
           lagr_losning(ls,kt,t);<br>};
386
387
388 )
389 }
390 /* Slutt på finn losning */
391
392<br>393
      finn_payoff(int kt[antspillere], int t)
394 {
395 /*
396 Denne prosedyren berekner spillernes mulige payoff ved
397 å investere i forskjellige altenativer i innevberende periode<br>398 årtt en investeringsprofil. Investeringene gir ikke produksj
398 gitt en investeringsprofil. Investeringene gir ikke produksjon<br>399 før neste periode
399 før neste periode
                              400 */
401
402 int k[antspillere];
403 int spiller;
404 {<br>405405 \frac{1}{2} /* kt inneholder de investeringer som er gjort */<br>406 beregn(kt.t):
406 beregn(kt, t);<br>407 /* k traverse
407 \frac{1}{x} k traverserer mulige investeringer denne perioden */<br>408 for (k[nor]=kt[nor]:k[nor]<=maxalt:k[nor]++)
408 for (k[nor]=kt[nor];k[nor]<=maxalt;k[nor]++)<br>409 for (k[alg]=kt[alg]:k[alg]<=maxalt;k[alg]++)
409 for (k[alg]=kt[alg];k[alg]<=maxalt;k[alg]++)<br>410 for (k[sov]=kt[sov];k[sov]<=maxalt;k[sov]++)
            for (k[sov]=kt[sov];k[sov]<=maxalt;k[sov]++)411
              \{for(spiller =nor; spiller <= sov; spiller ++)
413<br>414
                  \left\{ \right.414 payoff[spiller][k[nor]][k[alg]][k[sov]]=<br>415 profitt(pris.spiller.kt)
415 profitt(pris, spiller, kt)<br>416 /* Berekner investerings
416 \frac{1}{4} Berekner investeringskostnader */<br>417 - (invest[spiller][k[spiller]]
                    - (invest[spiller][k[spiller]]
418 -invest[spiller][kt[spiller]])<br>419 /* Neddiskontert framtid verdi
419 \hspace{1cm} /* Neddiskontert framtid verdi */<br>420 + status[t+1].v[spiller][k[nor]][k
420 + status[t+1].v[spiller][k[nor]][k[alg]][k[sov]]<br>421 /(pow(1+d[spiller].5));
421 / (\text{pow}(1+d[\text{spiller}],5));<br>422 };
         \left\{ \right\};
423 };
```

```
424 );
425 ) /* Slutt payoff */
426
427 sjekk_likevekt(int kt[antspillere])
428 {
429 /*
430 Denne prosedyren sjekker om det eksisterer
431 noen Nash likevekter og teller disse<br>432 Hyis ikke beregnes max-min løsningen
432 Hvis ikke beregnes max-min losningen
       433 */
434 int i;
435 int k[antspillere];
436 int lvekt;
437 int ant_likevekt=0;<br>438 for (k[nor]=kt
438 for (k[nor]=kt[nor];k[nor]<=maxalt;k[nor]++)<br>439 for (k[alq]=kt[alq];k[alq]<=maxalt;k[alq]++
439 for (k[alg]=kt[alg];k[alg]<=maxalt;k[alg]++)
             440 for (k[sov]=kt[sov];k[sov]<=maxalt;k[sov]++)
441
442 \frac{1}{3} /* Sjekker om den aktuelle tilstanden er en NC-likevekt */<br>443 \frac{1}{3} lvekt=likevekt(k,kt);
443 lvekt=likevekt(k,kt);<br>444 if (lvekt==nc)
                 if (lvekt==nc)445
446 for (i=nor; i<=sov; i++) ls[i]=k[i];<br>447 ant likevekt++:
                     ant_likevekt++;<br>};
448<br>449 };
449<br>450
            if (ant\_likevekt != 1)451<br>452
452 /* Berekner min max løsning */<br>453 min max(kt):
453 min_max(kt);<br>454 m_m_tell++;
                 m_m_ttell++;
455<br>456
                 \mathcal{L}else n_l_ttell++;<br>};
457 );
458
459 int likevekt (int kl[antspillere],int kt[antspillere])
460
461 /*
462 Sjekker om den aktuelle løsningen er en NC løsning,<br>463 dys om noen av aktørene kommer beder ut ved å fravi
463 dvs om noen av aktørene kommer beder ut ved å fravike dette<br>464 alternativet gitt de andre spillerenes reaksjon
464 alternativet gitt de andre spillerenes reaksjon
       465 */
466<br>467
467 int gi[antspillere];
468 int likevekt;
469 int spiller;
470 int i;
471 int alt;<br>472 likevekt
472 likevekten;<br>473 for (spille
       for (spiller=nor;spiller<=sov && likevekt==nc;spiller++)
474
         \left\{ \right.475 for (i=nor;i<=sov;i++) ki[i]=kl[i];<br>476 for(alt = kt[spiller];alt <=maxal
              for (alt = kt[spline]; alt <= maxalt &amp; likevekt == nc; alt++)477
                 \{ki[spiller]=alt;
479
480 if (payoff[spiller][ki[nor]][ki[alg]][ki[sov]]<br>481 > payoff[spiller][kl[nor]][kl[alg]][kl[sov]
                      481 payoff[spiller][kl[nor]][kl[alg]][kl[sov]])
482
                  \{483 \frac{1}{1} En spiller tjener på å fravike fra denne løsningen<br>484 dette er ikke en NC-likevekt */
484 dette er ikke en NC-likevekt */
                  likevekt=mm;<br>};
486 };
487 );
488 };<br>489 ret
         return(likevekt);<br>};
490
491
492
493
494
```

```
495
496 min_max(int kt[antspillere] )
497 (
              alt[antspillere];
499 float minverdi[antspillere][maxalt];
500 float maxverdi;
501 float maxfloat =10E10;
502 float u[antspillere];
503 int spiller;<br>504 for (spille
504 for (spiller = nor; spiller <=sov; spiller ++)<br>505 for (alt[spiller] = kt[spiller]; alt[spiller
505 for (alt[spiller] = kt[spiller];alt[spiller]<=maxalt;alt[spiller]++)<br>506 minverdi[spiller][alt[spiller]]=maxfloat;
506 minverdi[spiller][alt[spiller]]=maxfloat;<br>507 for (alt[nor]=kt[nor];alt[nor]<=maxalt;al
507 for ( alt[nor]=kt[nor];alt[nor]<=maxalt;alt[nor]++)<br>508 for ( alt[alg]=kt[alg];alt[alg]<=mayalt;alt[alg]+
508 for ( alt[alg]=kt[alg]; alt[alg]<=maxalt; alt[alg]++)<br>509 for ( alt[sov]=kt[sov]; alt[sov]<=maxalt; alt[sov]+
509 for ( alt[sov] = kt[sov];alt[sov] \leq maxalt; alt[sov]++)<br>510 for (spiller=nor;spiller<=sov;spiller++)
               510 for(spiller=nor;spiller<=sov;spiller++)
511 (
512 u[spiller]=<br>513 bavoff[spil
513 payoff[spiller][alt[nor]][alt[alg]][alt[sov]];<br>514 if (u[spiller] < minverdi[spiller][alt[spiller]]
514 if (u[spiller] < minverdi[spiller][alt[spiller]])<br>515 minverdi[spiller][alt[spiller]]=u[spiller];
                     515 minverdi[spiller][alt[spiller]]=u[spiller];
516
                -1
517 for(spiller=nor;spiller<=sov;spiller++)
518<br>519
                   \left\{ \right.519 maxverdi=-maxfloat;<br>520 for(alt[spiller]=kt
520 for(alt[spiller]=kt[spiller];<br>521 alt[spiller]<=maxalt;alt[
                           521 alt[spiller]<=maxalt;alt[spiller]++)
522
                             \left\{ \right.if (minverdi[spiller][alt[spiller]] > maxverdi)
524
525 maxverdi=minverdi[spiller][alt[spiller]];<br>526 1s[spiller] =alt[spiller]:
526 ls[spiller] =alt[spiller];<br>527 );
527 );
528
529<br>530
                   - 1
          \} /* Slutt minimax*/
531
532 lagr_losning(int ls[antspillere],int kt[antspillere],int t)
533
      -{
534 /*
535 Lagrer losningen i strukturen status []
536 */
537 int spiller;<br>538 status[t].
538 status[t].tpk=T0 + t*periode;<br>539 for (spiller =nor: spiller <=
         539 for (spiller =nor; spiller <=sov;spiller++)
540
541 status[t].losning[spiller][kt[nor]][kt[alg]][kt[sov]]=ls[spiller];<br>542 status[t]_v[spiller][kt[nor]][kt[alg]][kt[sov]]=
542 status[t].v[spiller][kt[nor]][kt[alg]][kt[sov]]=<br>543 navoff[spiller][ls[nor]][ls[alg]][ls[sov]]:
543 payoff[spiller][ls[nor]][ls[alg]][ls[sov]];<br>544 /* (" løsning %d %d %d %d %d %8.2f \n",t.sp
544 /* (" løsning %d %d %d %d %d %8.2f \n",t,spiller,kt[nor],kt[alg],kt[sov],
              545 status[t]. v [spiller] [kt[nor]] [kt[alg]] [kt[sov]]);*/
546 };<br>547 };
547
548
549
550 void test2(int t)
551 (
552 /*
553 Test for å berekne om investeringen<br>554 er strategisk motivert.
554 er strategisk motivert.<br>555 - -----------------------
                                             --------++/556 int s,spiller,x[antspillere];
557 float p0,p1,q0,q1;
558
559 for (s=nor;s<=sov;s++)
560<br>561
      \left\{ \right.561 /* Lagrer original payoff */<br>562 for (spiller=nor;spiller<=so
        562 for (spiller=nor;spiller<=sov;spiller++)
563<br>564
          -{
564 if (spiller==s) x[spiller]=o[spiller];<br>565 else x[spiller]=opt[spiller];
                else x[spiller]=opt[spiller];
```

```
566 };<br>567 /*
567 /* Neste periode uten investering */<br>568 beregn(x,t+1);
568 beregn(x, t+1);<br>569 p0=pris;
569 p0=pris;<br>570 \sigma0=prodl
570 q0=prod[s];<br>571 /*Neste per
571 /*Neste periode med investering */<br>572 beregn(opt, t+1);
572 beregn(opt, t+1);<br>573 n1 = nris:
573 p1=pris;<br>574 q1=prod[
574 q1=prod[s];<br>575 /* Sjekker
575 <sup>/*</sup> Sjekker om økning i profitt oppveier investeringskostnader */<br>576 test[s]=
576 test[s]=<br>577 5*((p1-p
577 5*(p1-prodocs[s][opt[s]))*q1-(p0-prodocs[s][o[s]))*q0)<br>578 -(pow(1+d[s],5)-1)*(invest[s][opt[s]]-invest[s][x[s]]);
    -(pow(1+d[s],5)-1)*(invest[s][opt[s]]-invest[s][x[s]]);<br>}
579 )
580 /* Slutt test */
581
582
583 void finn_optimal_profil()
584 {
585 /*
586 Denne prosedyren går gjennom treet forlengs fra en gitt
587 startstatus og en gitt start periode.
588 Avledede resultater beregnes og skrives til skjerm og fil
            589 */
590 /* Deklarasjoner */
591 FILE *output;
592 int t, spiller, knor, k2, k3, start, ar;
593 int k[antspillere];
594 int resnr;
595 float cashflow[antspillere], res[antspillere],<br>596 dressum[antspillere], dresfak[antspiller
           dressum[antspillere],dresfak[antspillere];
597 float sov_andel;
598 char *utvid;
599 char resst[2];
600 float spris;
601 float total_imp;
602 /* Rapporterer antall likevekter */
603 printf("Number of Nash-equlibra: %d \t",n_l_tell),
604 printf("Min_max equlibria:%d \n",m_m_tell);
605
606 /* Spor bruker om start periode. negativ periode avslutter */
607 printf("Start period : ");scanf("%d",&start);
608 utvid=" .r1";
609 resnr='1';
610 while (start >= 0)
611 (
612 /* Konstruerer utfilnavn som navn på inputfil + rl,r2,r3 osv */
613 utvid[2]=resnr;
614 strcpy(utnavn,Filnavn);
615 strcat(utnavn, utvid);<br>616 output=fopen(utnavn."
     output=fopen(utnavn, "w");
617
618 /* Ber brukeren om initial tilstand */
619 printf("Initial state :
620 scanf("%d%d%d",&opt[nor],&opt[alg],&opt[sov]);
621 /* Start periode */
622 for(spiller=nor;spiller<=sov;spiller++)
623
624624 res[spiller]=status[start].v[spiller][opt[nor]][opt[alg]][opt[sov]]/1000;<br>625 dressum[spiller]=0;
         dressum[spiller]=0;
626<br>627
627 /* Utskrift til skjerm */
628 printf("Time State Price Consum. Tot.Imp Sov.share Test\n");<br>629 beregn(opt.0):
629 beregn(opt,0);<br>630 spris=pris;
630 spris=pris;<br>631 t=start;
      t=start;
632 beregn(opt,t);<br>633 total imp=totp
633 total_imp=totprod; /* Total import */<br>634 for(spiller=nor:spiller<=sov:spiller++)
634 for(spiller=nor;spiller<=sov;spiller++)
635 dres[spiller]=(pris-prodcost[spiller][opt[spiller]]); /* Driftsresultat*/<br>636 sov andel=prod[sov]/konsum: /* Soviets markedsandeler */
       \texttt{sov\_andel=prod[sov]/konsum;} /* \texttt{Sovjets} markedsandeler */
```

```
637 /* Utskrift til fil */<br>638 fprintf(output, "Int
638 fprintf(output,"Int \t \iotai\t \iotai\t \iota8.2f\t \iota8.2f\t %8.2f\t ", 639 opt[norl.opt[algl.or[sovl].opt[algl.org][sovl].
639 opt[nor],opt[alg],opt[sov],prod[nor],prod[alg],prod[sov]);<br>640 fprintf(output," \$6.0f\t \$6.0f\t \$8.2f\t \$8.2f\t \$.2f\t ",
640 fprintf(output, $6.0f\t $6.0f\t $8.2f\t $8.2f\t $.2f\t ",<br>641 konsum.total imp.pris.pris/40.pris/spris):
641 konsum, total_imp, pris, pris/40, pris/spris);<br>642 fprintf(output, "$8.2f\t $8.2f\t $8.2f\t $
642 fprintf(output, "8.2f\ %8.2f\t %8.2f\t %8.2f\t %8.2f\t %8.2f\t ", 643 dres[nor], dres[alq], dres[sov], prod[nor]*pris*5/1000,
643 dres[nor],dres[alg],dres[sov],prod[nor]*pris*5/1000,<br>644 prod[alg]*pris*5/1000,prod[sov]*pris*5/1000);
644 prod[alg]*pris*5/1000,prod[sov]*pris*5/1000);
645 fprintf(output, "$8.2f\t $8.2f\t $8.2f\t\n" 646 prod[nor]/konsum, prod[alg]/konsum, prod[sov
            prod[nor]/konsum,prod[alg]/konsum,prod[sov]/konsum);
647<br>648
       /* Traverserer treet forfra */
649 for (t=start;t<= Tl;t++)
650<br>651
           \left\{ \right.651 beregn(opt,t);<br>652 total_imp=totp
652 total_imp=totprod;<br>653 for (spiller =nor;
            for (spiller =nor;spiller <=sov;spiller++)
654<br>655
655 o[spiller]=opt[spiller];<br>656 /* Driftsresultat */
656 /* Driftsresultat */
657 dres[spiller]=(pris-prodcost[spiller][opt[spiller]]);<br>658 opt[spiller]=status[t].losning[spiller][opt[nor]][opt
658 opt[spiller]=status[t].losning[spiller][opt[nor]][opt[alg]][opt[sov]];<br>659 for(ar=t*5;ar<(t+1)*5;ar++)
659 for(ar=t*5,ar<(t+1)*5,ar++)<br>660 /* Berekner cashflow */
660 /* Berekner cashflow */
661 cashflow[spiller]= profitt(pris,spiller,o)<br>662 - (invest[spiller][opt[spiller]]-invest[spil]
662 - (invest[spiller][opt[spiller]]-invest[spiller][o[spiller]]);<br>663 }:
663 };<br>664 /*
664 /* Utskrift til skjerm */
665 printf("%3i %i %i %i %8.2f %6.2f %6.2f %.2f H,
666 t,opt[nor],opt[alg],opt[sov],pris,konsum,total_imp,prod[sov]/konsum);<br>667 printf("%8.1f%8.1f%8.1f\n",test[nor],test[alg],test[sov]);
667 printf(" 88.1f 88.1f 88.1f\n", test[nor], test[alg], test[sov]);<br>668 /* Utskrift til fil */
668 /* Utskrift til fil */
669 fprintf(output,"%3i\t %i\t %i\t %8.2f\t %8.2f\t %8.2f\t ",<br>670 1985+t*5, opt[nor],opt[alg],opt[sov],prod[nor],prod[alg],prod[s
670 1985+t*5, opt[nor],opt[alg],opt[sov],prod[nor],prod[alg],prod[sov]);<br>671 fprintf(output," 6.0f\ 6.0f\ 8.2f\ 8.2f\ 6.2f\ 7.2f\671 fprintf(output," \frac{6.0f}{t} \frac{6.0f}{t} \frac{8.2f}{t} \frac{8.2f}{t} \frac{2f}{t} \frac{672}{t} konsum total imp pris pris/40 pris/spris):
672 konsum,total_imp,pris,pris/40,pris/spris);<br>673 fprintf(output,"%8.2f\t %8.2f\t %8.2f\t %
673 fprintf(output, "\8.2f\t \text{8.2f\t \text{8.2f\t \text{8.2f\t \text{8.2f\t ", 674 dres[nor], dres[alg], dres[sov], cashflow[nor]/1000,
674 dres[nor],dres[alg],dres[sov],cashflow[nor]/1000,<br>675 cashflow[alg]/1000.cashflow[sov]/1000);
675 cashflow[alg]/1000,cashflow[scv]/1000);<br>676 fprintf(output, "$8.2f\t $8.2f\t $8.2f\t
676 fprintf(output,"$8.2f\t $8.2f\t $8.2f\t "<br>677 prod[nor]/konsum,prod[alg]/konsum,prod[somegal]
            prod[nor]/konsum,prod[alg]/konsum,prod[sov]/konsum);
678<br>679
679 /* tester om investering er strategisk */<br>680 test2(t);
680 test2(t);<br>681 fprintf(o
681 fprintf(output, "8.1f\ 8.1f\ t \ s.1f\n", test[nor], test[alg], test[sov]);<br>682 }:
682 };<br>683 /
683 \prime\star Berekninger for siste periode<br>684 t=T1+1;
684 t=T1+1;
685 beregn(opt,t);<br>686 sov_andel=proc
686 sov_andel=prod[1]/(total_imp+egenprod[t]);<br>687 for(spiller=nor:spiller<=sov:spiller++)
687 for(spiller=nor;spiller<=sov;spiller++)<br>688 dres(spiller)=(pris-prodcost(spiller){
688 dres[spiller]=(pris-prodcost[spiller][opt[spiller]]);<br>689 /* Utskrift til fil */
689 /* Utskrift til fil */
690 fprintf(output, "$3i\t $i\t $i\t $i\t $8.2f\t $8.2f\t $8.2f\t ",<br>691 1985+t*5, opt[nor], opt[alq], opt[sov], prod[nor], prod[alq], prod
691 1985+t*5, opt[nor],opt[alg],opt[sov],prod[nor],prod[alg],prod[sov]);<br>692 forintf(output. "$6.0f\t $6.0f\t $8.2f\t $8.2f\t $.2f\t ".
692 fprintf(output, "%6.0f\t %6.0f\t %8.2f\t %8.2f\t %.2f\t 693 konsum, total_imp, pris, pris/40, pris/spris);
693 konsum,total_imp,pris,pris/40,pris/spris);
694 fprintf(output,"\frac{88.2f\cdot1}{88.2f\cdot1} %8.2f\t %8.2f\t %8.2f\t %8.2f\t ",
695 dres[nor],dres[alg],dres[sov],<br>696 prod[nor]*pris*(T2-T1-1)/1000,
696 prod[nor]*pris*(T2-T1-1)/1000,prod[alg]*pris*(T2-T1-1)/1000,<br>697 prod[sov]*pris*(T2-T1-1)/1000);
697 prod[sov]*pris*(T2-T1-1)/1000);
698 fprintf(output,"%8.2f\t %8.2f\t %8.2f\n",
            prod[nor]/konsum,prod[alg]/konsum,prod[sov]/konsum);
700
701 printf("$3i $i $i $i $8.2f $6.2f $6.2f $.2f \n",<br>702 t.opt[norl.opt[alg].opt[sovl.pris.konsum.total_imp.prod[s
702 t,opt[nor],opt[alg],opt[sov],pris,konsum,total_imp,prod[sov]/konsum);<br>703 close(output);
703 close(output);<br>704 printf("The re
704 printf("The result of this run is saved as : s\sin", utnavn);<br>705 resnr++;
705 resnr++;<br>706 /* Ny kj
706 /* Ny kjøring */<br>707      printf("Start pe
             printf("Start period : ");scanf("%d", &start);
```
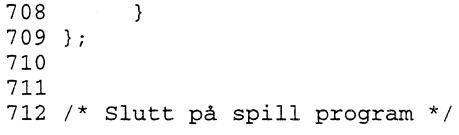

#### **Vedlegg B. Eksempel på en datafil**

```
\#...............................
            INNGAGSDATA FOR GASS-SPILL MODELLEN
      TITLE
Basis data for spillmodellen;
ANTFELT 199; # Antall felter programmet forventer å finne;
   Dette er basis data estimert på grunnlag av div excel filer, se Halten.doc.
  PARAMETERE I ETTERSPORSELSFUNKSJONEN
  KONST
dbnp 0.025 # Periodevis endring i BNP;<br>e2 0.69 # Innteksellastisitet;
                       # Innteksellastisitet;
p0 344 # Pris i startår;<br>e1 -.53 # Priselastisitet
el -.53 # Priselastisitet;
e3 0.14 # Oljepriselastisitet;
                       # Kullpriselatisitet;
SERIES
# Egenproduksjon i konsumregionen i BCM avtar med 2.6 % per periode
som er raten 85-89;
egenprod 106.4 MG(16,0.974)
# oljepris;
         0.754 MG(2,1.0195) MG(13,1.0021)
# kullpris;
          0.727 MG(2,0.989) MG(13,0.998)
# Margin på gass, = transmisjon og distr.kost pluss skatt = p0-pimp-skatt;
# Startmargin = (344-198+0) = 146;
ma 146 H0(16)
# Miljøskatt på olje;
to 0 H0(16)
# Miljøskatt på kull;
            HO(16);#PRODUKSJONSDATA FOR NORGE
   KONST
d_nor 0.1 ; # Diskonteringsrate;
SERIES
# Initialproduksjon for Norge. Dagens felter tømmes etter profilen
under;
int_prod_nor 13 20 H0(4) MG(11,0.9);
# Beskriver data for de mulige investeringer
Alt 0 = Dagens situasjon.
Alt 1 = Troll 1/Sleipner
Alt 2 = Troll II
Alt 3 = Haltenbanken;
TABLE nor
                              alt0 alt1 alt2 alt3<br>0 20 40 59<br>0 5810 10000 1636
%#kapasiteti bcm;<br>#investeringer i mill usd; inv 0 5810 10000 16360
# investeringer i mill usd; inv 0 5810 10000 16360
 # Kostnader $/toe; kost 73 43 32 36;
```

```
# +
                   1 PRODUKSJONSDATA FOR ALGERI
  KONST
d_alg 0.1 ; # Diskonteringsrate;
# Initialproduksjon for Algeri. Feltene tømmes ikke;
SERIES
int\_prod\_alg 19.4 HO(16);
# Beskriver data for de mulige investeringer
Alt 0 = Dagens situasjon.
Alt 1 = Kompressor i rorledning til Italia.
Alt 2 = Ny rørledning til Italia
Alt 3 = My LNG;TABLE alg
                                alt0 alt1 alt2 alt3<br>7.1 17.1 35.1 43.1<br>0 500 2000 3500
# kapasitet i bcm; kap 7.1 17.1 35.1 43.1
# investeringer i mill usd; inv 0 500 2000 3500
# Kostnader $/BCM;
# +
            PRODUKSJONSDATA FOR SOVIET-UNIONEN
  KONST
d_sov 0.1 ; # Diskonteringsrate;
SERIES
# Initialproduksjon for sovjetunionen. Feltene tømmes ikke;
int\_prod\_sov 30.2 H0(16);
# Beskriver data for de mulige investeringer
Alt 0 = Dagens situasjon.
Alt 1 = Ny rørledning fra Sibir.
Alt 2 = Ny rorledning fra Sibir.
Alt 3 = Ny rørledning fra Sibir.;
TABLE sov
                               Alt0 Alt1 Alt2 Alt3<br>14.8 44.8 74.8 104.4<br>0 12000 24000 36000
#kapasiteti bcm; kap 14.8 44.8 74.8 104.4
# investeringer i mill usd; inv 0 12000 24000 36000
# Kostnader $/BCM; kost 22 28 32 34;
KONST
```
andel\_sov 1; # Maksimal andel av sovjetisk gass på markedet;

# **Vedlegg C. Eksempel på resultatfil**

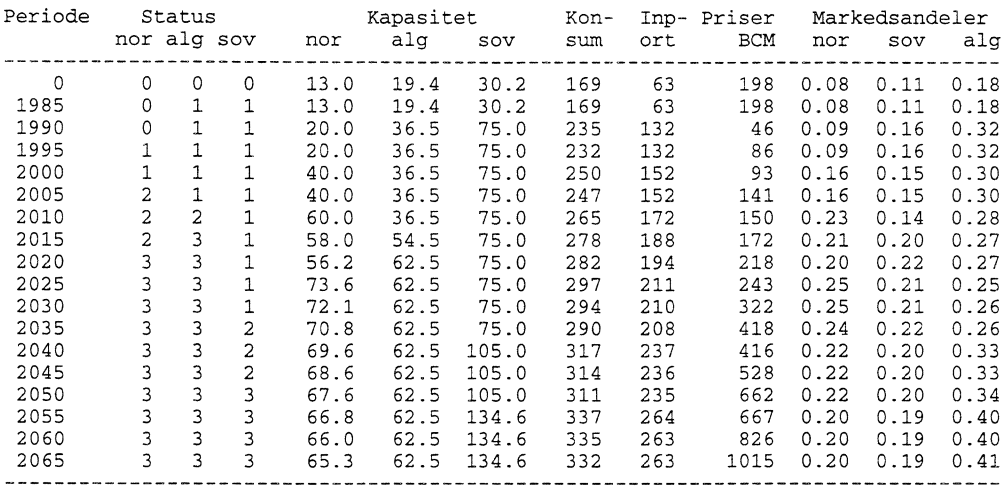

#### **Vedlegg D. Awk program for behandling av input data**

```
BEGIN{
navnlengde=20;
antf=0;# Fjern interne kommentarer på linja
       (gsub(/#[^;]*;/,"")}
# Hopper over kommentarer
/#/,<br>/;/ {ne<mark>xt</mark>}
# Definerer tittel
/TITLE/,<br>/;/ {if( NF >1) {print  $0 > "con";}next;}
# Definerer konstanter
/KONST/,
/; /{
if ($1!-/KONST/) {
printf("%g \n",$2);
antf++;}next;}
# Definerer tabeller
/TABLE/,
/;/ {
if ($1-/TABLE/) {tabnavn=$2;forst=NR;}
else
if (NR == forst+1) {split($0,hode)}
else
for (h=1;h<NF;h++) {
                                                                   " ;
navn=tabnavn "_" $1 "_" hode[h]
print("*g \n\n\frac{S(h+1)}{r};antf++;}
next;
\mathcal{F}/SERIES/,<br>/;/ {
/;/
if(NF > 1) {
for(i=2; i<=NF; i++)if ($i-/"LG/) {split($i,arr,"[(),]");{
  for (ell=1;ell<=arr[2];ell++) {ut=ut+arr[3]; printf("%g",ut);antf++}}}
  else
   if ($i -/'MG/) {split($i,arr,"[(),]");{
   for (ell=1;ell<=arr[2];ell++) {ut=ut*arr[3]; print(" sg ",ut);antf++;} } }
  else
   if ($i-/^H0/) {split($i,arr,"[(),]");{
   for(e11=1;ell<=arr[2];e11++){printf("%g ",ut);antf++;}}}
  else
   { ut=$i; printf("%g ",ut);antf++;}
   printf("\n");
   ,<br>next}
$1-\verb/ANTFELT/ ,
/;/ {kontroll=$2;next;}
NF > 0 {print " **** Feil i linje ", NR, $0 >"con";
 END{print "Antall datafelter sendt til programmet :" antf>"con";
     printf(" kontroll %d \n", kontroll) > "con";
     if ((kontrol1+0 != antf+0)&&(kontroll+0 > 0)) {
          print "\007" >"con";
print "Feil antall felter i filen ! " > "con";
          print "Sjekk datafilen !"> "con";
         exit(3);)
```
#### **Utkommet i serien Notater fra Forskningsavdelingen**

- 94/11 E. Holmøy og B. Strøm: Virkningsberegninger på MGS-5, 1991-versjonen
- 94/12 K.Ø. Sørensen: En databank med fylkesfordelte nasjonalregnskapstall
- 94/13 B. Holtsmark: Tjenesteytende virksomhet i Norge. Revidert versjon, august 1994
- 94/15 T. Eika, S.I. Hove og L. Haakonsen: KVARTS i praksis. Macro-systemer og rutiner
- 94/17 E. Bowitz og I. Holm: Nye relasjoner i MODAG, januar 1994. Teknisk dokumentasjon
- 94/18 Y. Vogt: Innføring i FAME
- 94/22 M.W. Arneberg: LOTTE-TRYGD. Teknisk dokumentasjon
- 95/5 D. Fredriksen: MOSART Teknisk dokumentasjon
- 95/7 K. Olsen: Nytte- og kostnadsvirkninger av en norsk oppfyllelse av nasjonale utslippsmålsettinger
- 95/15 T. Karlsen: Opptimal karbonbeskatning og virkningen på norsk petroleumsformue
- 95117 A. Cappelen, T. Skjerpen og J. Aasness: Konsumetterspørsel, tjenesteproduksjon og sysselsetting. En mikro til makroanalyse
- 95/24 H.T. Mysen: Nordisk energimarkedsmodell. Dokumentasjon av delmodell for energietterspørsel i industrien
- 95126 I. Aslaksen, T. Pagerli og H.A. Gravningsmyhr: Produksjon og konsum i husholdningene
- 95129 B.E. Naug: Eksport- og importlikninger i KVARTS
- 95/31 B.E. Naug: Etterspørsel etter arbeidskraft en litteraturoversikt
- 95/35 T.J. Klette: Vekst og produktivitet i norsk industri. Hovedrapport fra et NFR-prosjekt
- 95/40 L. Lerskau: Oversikt over konjunkturindikatorer i databasen NORMAP og FAME
- 95/46 B.E. Naug: Estimering av eksportrelasjoner på disaggregerte kvartalsdata
- 95/47 K. Moum: Beregning av bruttoproduksjon og eierinntekt i boligsektoren i nasjonalregnskapet - noen metodiske synspunkter
- 95/52 T. Kornstad: Simulering av konsum og arbeidstilbud i et livsløpsperspektiv
- 95/56 A. Langørgen: Faktorer bak kommunale variasjoner i utgifter til sosialhjelp og barnevern
- 95/58 T. W. Karlsen: Energimarkedet fra 1973 og fram mot 2010
- 96/3 I. M. Smestad: Valg under usikkerhet: En analyse av eksperimentdata basert på kvalitative valghandlingsmodeller
- 96/8 B. Lian og K. O. Aarbu: Dokumentasjon av LOTTE-AS
- 96/9 D. Fredriksen. Datagrunnlaget for modellen MOSART, 1993
- 96/10 S. Grepperud og A. C. Bøeng: Konsekvensene av økte oljeavgifter for råoljepris og etterspørsel etter olje. Analyser i PETRO og WOM
- 96/16 K. Gerdrup: Inntektsfordeling og økonomisk vekst i norske fylker: En empirisk studie basert på data for perioden 1967-93
- 96/31 A. Bruvoll og H. Wiig: Konsekvenser av ulike håndteringsmåter for avfall
- 96/33 M. Rolland: Militærutgifter i Norges prioriterte samarbeidsland
- 96/35 A.C. Hansen: Analyse av individers preferanser over lotterier basert på en stokastisk modell for usikre utfall
- 96/36 B.H. Vatne: En dynamisk spillmodell: Dokumentasjon av dataprogrammer

Statistisk sentralbyrå

*Oslo* Postboks 8131 Dep. 0033 Oslo

Telefon: 22 86 45 00 Telefaks: 22 86 49 73

*Kongsvinger* Postboks 1260 2201 Kongsvinger

Telefon: 62 88 50 00 Telefaks. 62 88 50 30

ISSN 0806-3745

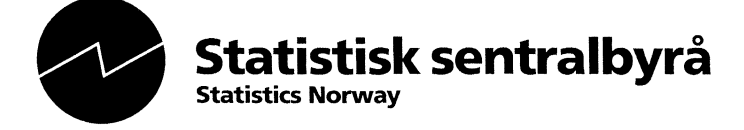